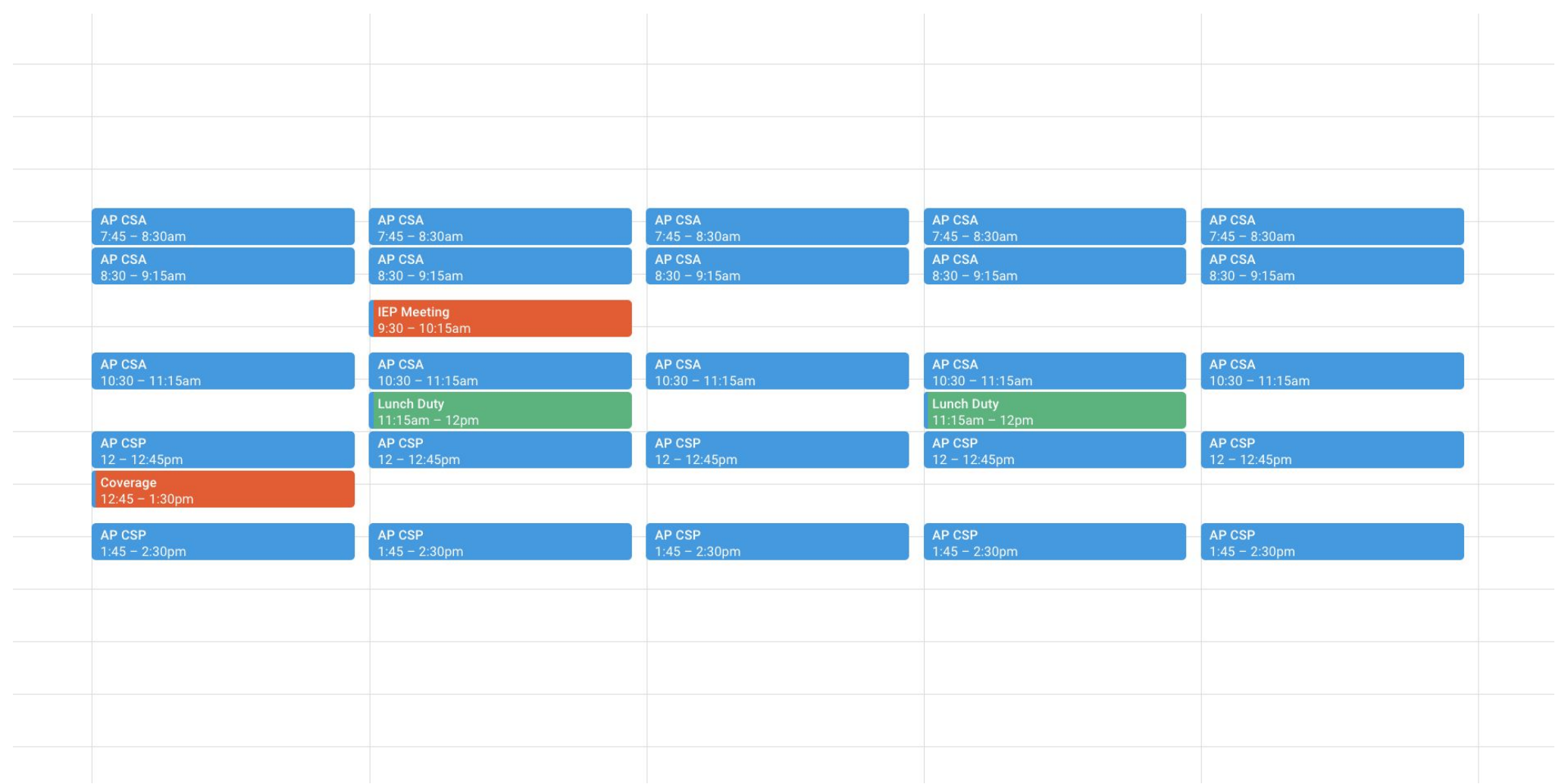

**Source: Jen Manly, via Edutopia**

Start by blocking out your weekly schedule, either digitally or in your favorite planner. Be sure to include any meetings, Some commitments like class coverage or IEP meetings - may not fall on the same day from week to week, but do your best to account for that.